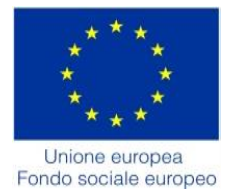

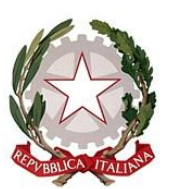

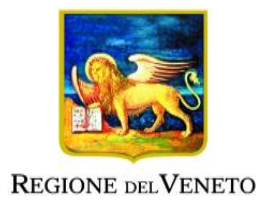

# DGR n. 718 del 21/05/2018

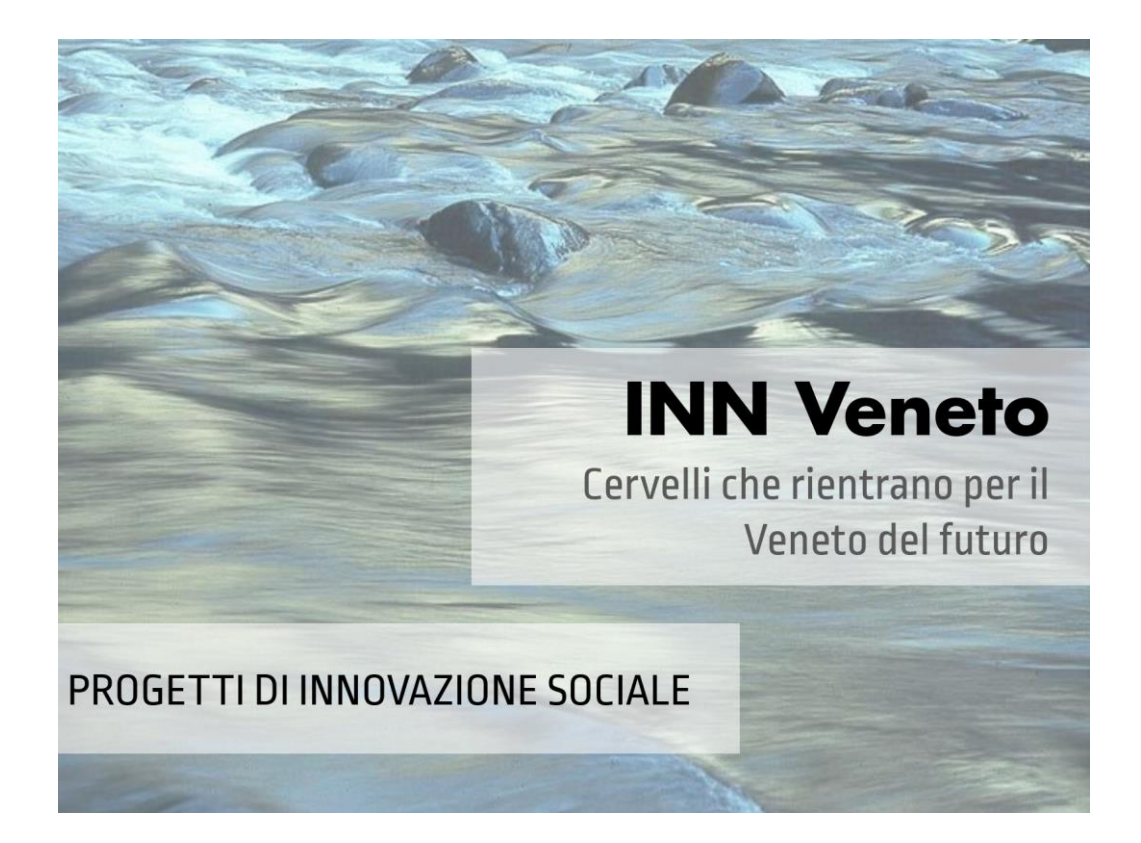

# GUIDA ALLA PROGETTAZIONE

Direzione Formazione e Istruzione

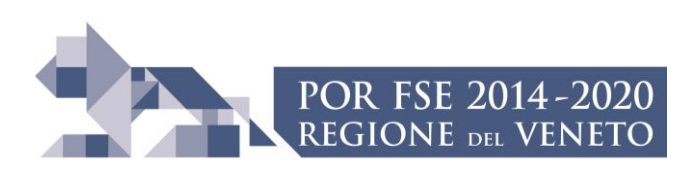

25 **REGIONE DEL VENETO** 

 **giunta regionale** 

**ALLEGATO A al Decreto n. 497 del 25/05/2018** pag. 2/21

### **INDICE**

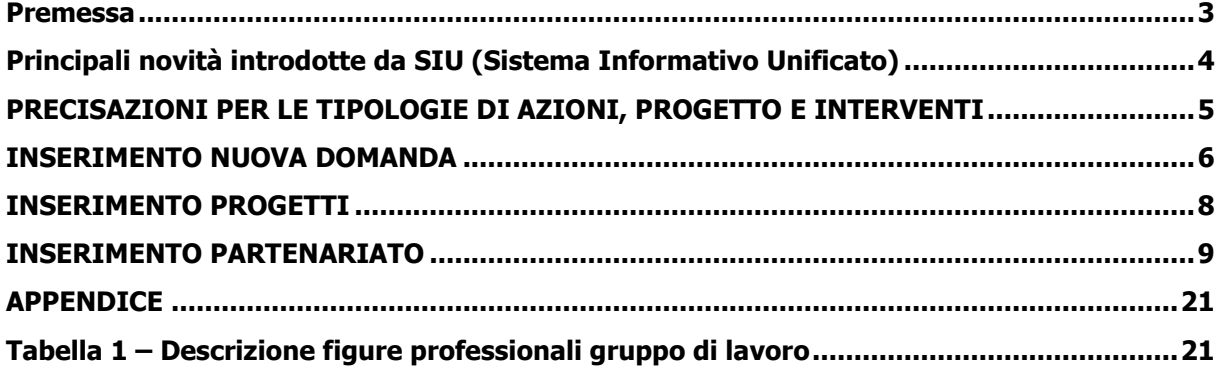

#### **Premessa**

<span id="page-2-0"></span>La presentazione dei progetti deve avvenire, a pena di inammissibilità, tramite l'applicativo SIU– Sistema Informativo Unificato<sup>1</sup>.

La presente Guida alla Progettazione intende essere uno strumento di supporto ai progettisti dei percorsi formativi in relazione all'Avviso Pubblico approvato con DGR n. 718 del 21/05/2018 (Avviso bando INN Veneto), pertanto va correlata allo studio della Direttiva Allegato B alla citata deliberazione (di seguito "Direttiva") e del Testo unico beneficiari approvato con DGR n. 670/2015.

Per comodità di lettura, la costruzione della presente guida è strutturata in modo da guidare la compilazione della domanda di ammissione e dei progetti utilizzando l'applicativo SIU<sup>2</sup>.

Qualora, a seguito di attenta lettura della DGR n. 718/2018, della Direttiva, del Testo Unico per i beneficiari e della presente guida, fossero necessarie ulteriori precisazioni in relazione alla progettazione dei percorsi, è possibile contattare telefonicamente gli uffici della Direzione Formazione e Istruzione, dal lunedì al venerdì dalle 9.00 alle 13.00 ai seguenti numeri:

- per problematiche legate ad aspetti informatici contattare il call center all'indirizzo mail: call.center@regione.veneto.it o al numero verde 800914708 dal lunedì al venerdì dalle 8.00 alle 18.30 e il sabato dalle 08.00 alle 14.00
- per quesiti di carattere contenutistico (tipologie e caratteristiche dei progetti presentabili, degli utenti destinatari ecc.): 041 279 5020 – 5016
- per quesiti di carattere rendicontale: 041 279 5120 5034

Inoltre, per quesiti di tipo contenutistico è possibile inviare una richiesta all'indirizzo e-mail [bandifse.dir.formazione@regione.veneto.it](mailto:bandifse.dir.formazione@regione.veneto.it) specificando nell'oggetto "Avviso bando INN Veneto".

Qualora venisse evidenziato l'interesse generale del quesito e della relativa risposta, si provvederà alla pubblicazione dello stesso nello spazio riservato alle faq $^3$ .

<u>.</u>

**<sup>1</sup> Per ottenere le credenziali per l'accesso all'applicativo SIU occorre registrarsi al portale GUSI (Gestione Utenti Sistema Informativo)** <https://www.regione.veneto.it/web/programmi-comunitari/siu> 2

<https://siu.regione.veneto.it/DomandePRU/>

<sup>&</sup>lt;sup>3</sup> <http://www.cliclavoroveneto.it/bandi-fse> - Avviso INN Veneto. Cervelli che rientrano pr il Veneto del futuro. Progetti di innovazione sociale.

### <span id="page-3-0"></span>**Principali novità introdotte da SIU (Sistema Informativo Unificato)**

Ai fini dell'utilizzo del SIU, per la presentazione della domanda e dei relativi progetti, è necessario seguire la procedura descritta in Direttiva.

Si elencano di seguito le principali novità introdotte da SIU:

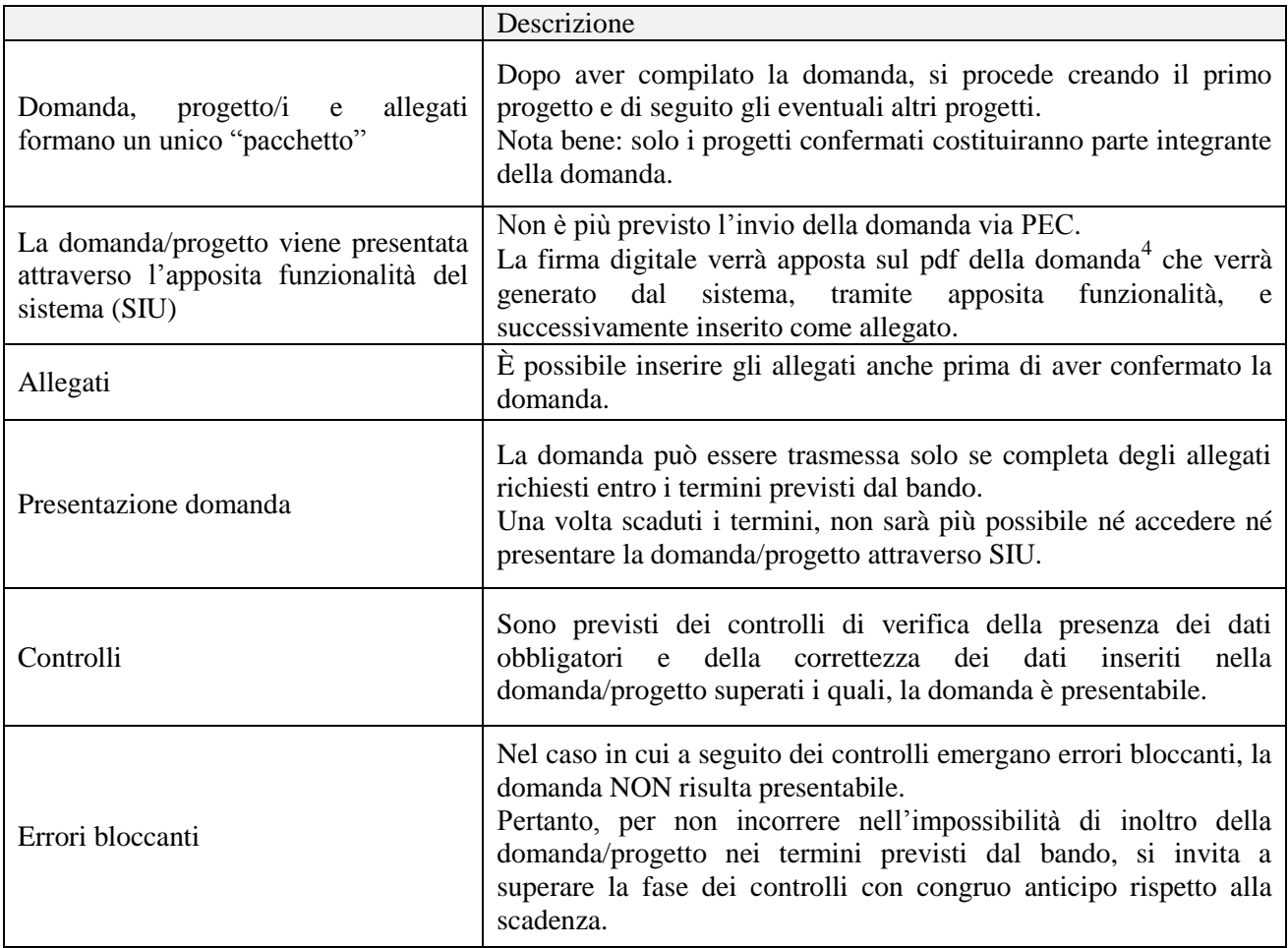

N.B utilizzare il tasto "Ritorna" per lo spostamento da un quadro ad un altro anziché il comando  $\leftarrow$  del browser

1

<sup>4</sup> in regola con la normativa sull'imposta di bollo

### <span id="page-4-0"></span>**PRECISAZIONI PER LE TIPOLOGIE DI AZIONI, PROGETTO E INTERVENTI**

Il bando prevede la realizzazione di 3 diverse tipologie di progetto, che sono direttamente collegate ad altrettante azioni del POR, così come riportate nella seguente tabella:

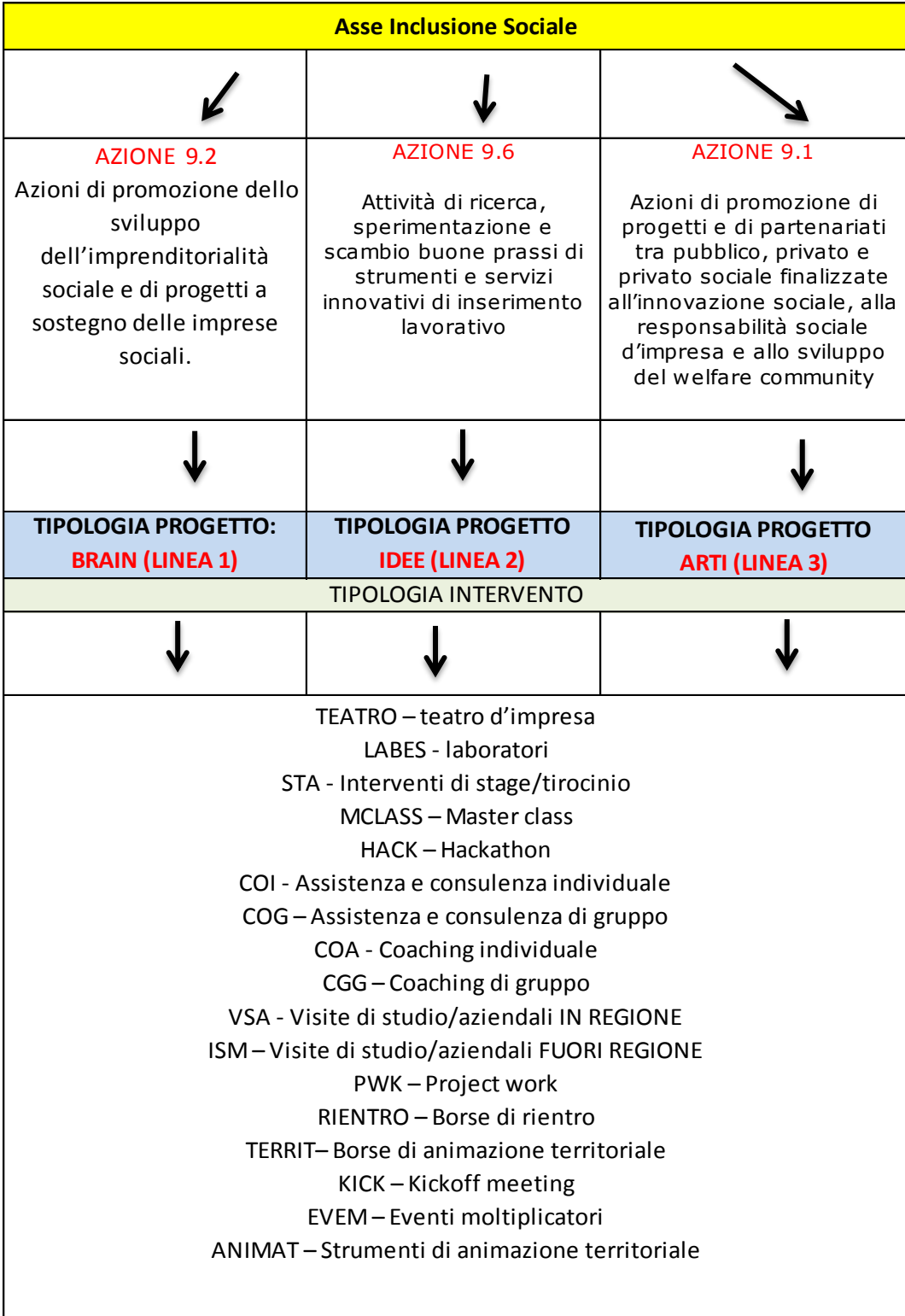

### **INSERIMENTO NUOVA DOMANDA**

<span id="page-5-0"></span>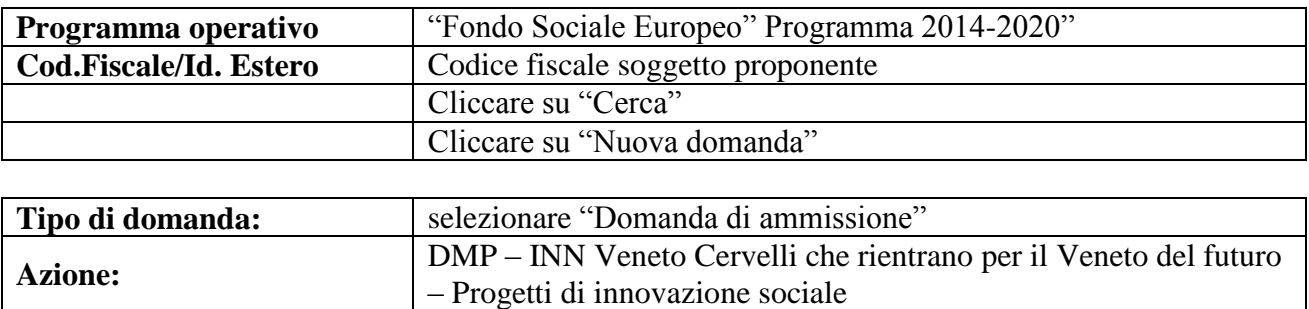

### **Quadri della domanda**

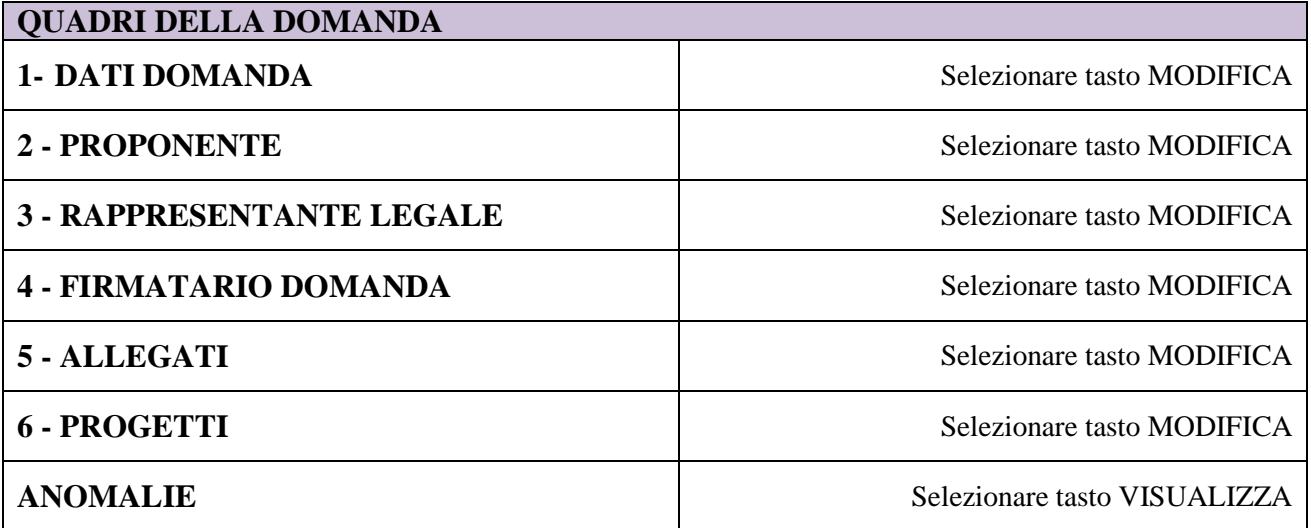

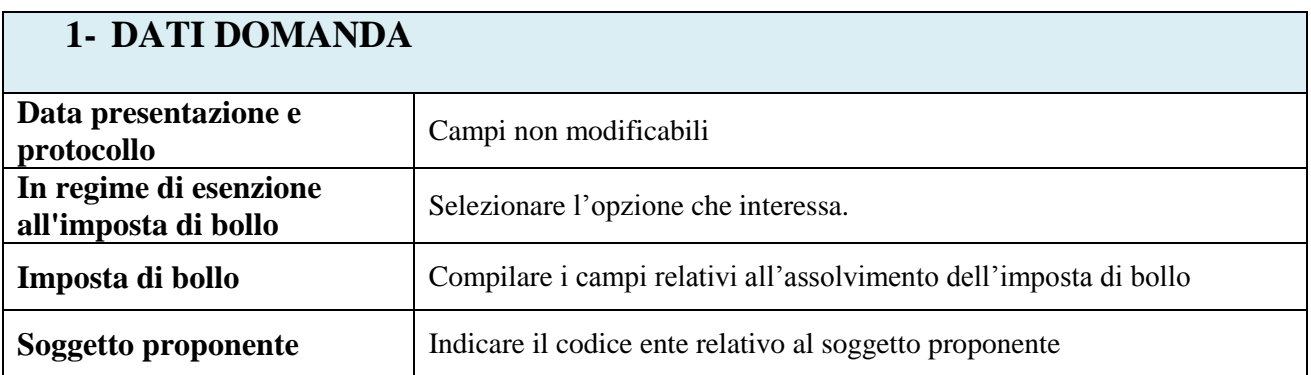

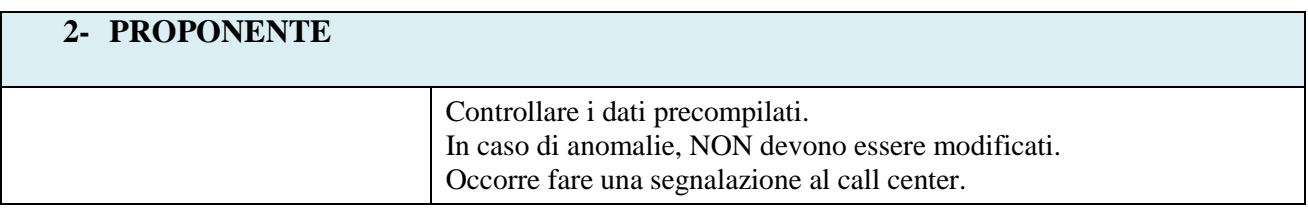

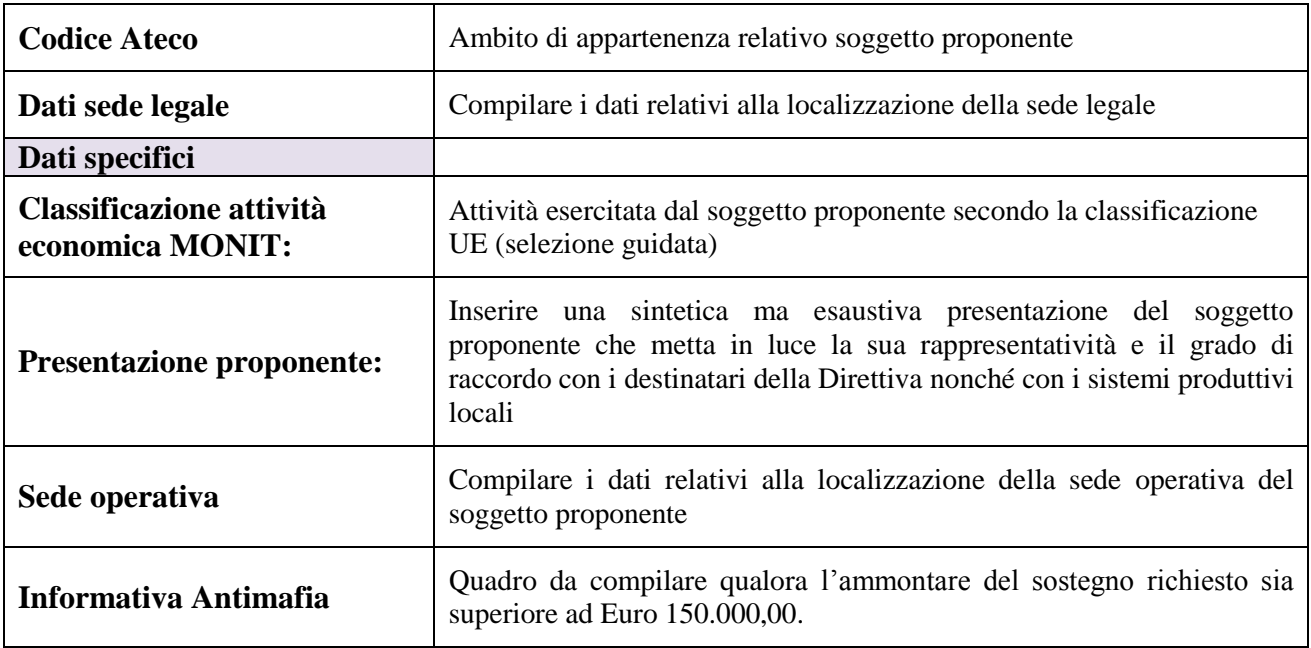

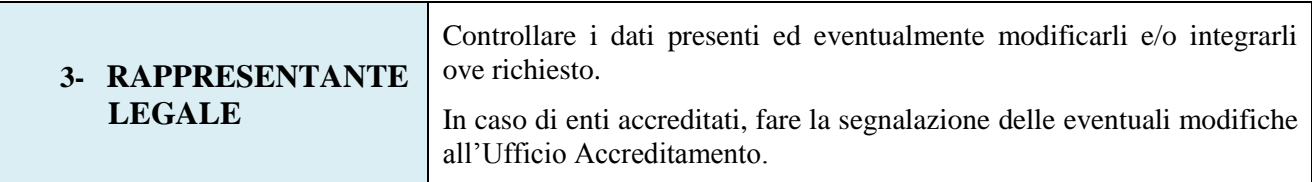

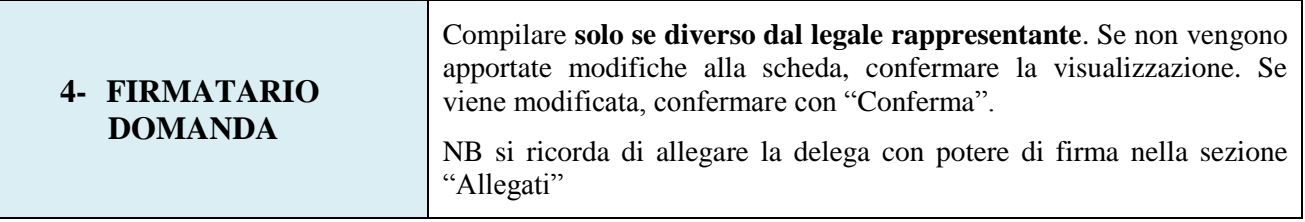

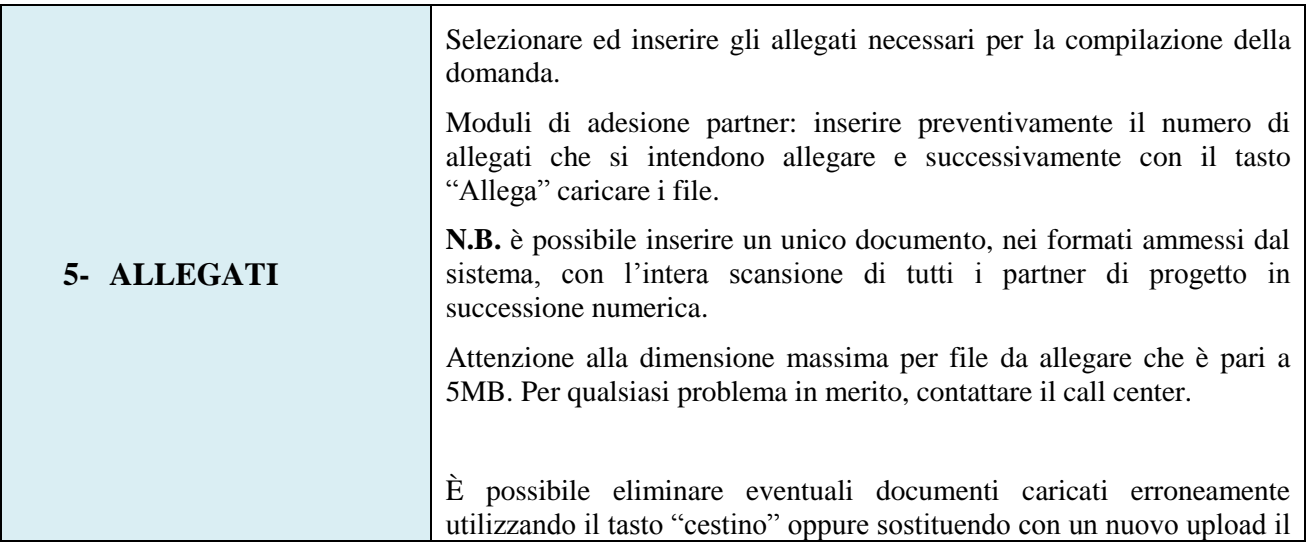

# **ALLEGATO A al Decreto n. 497 del 25/05/2018** pag. 8/21

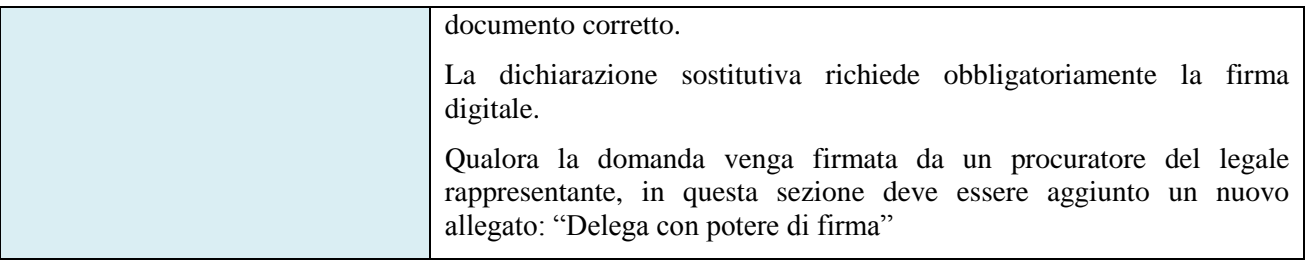

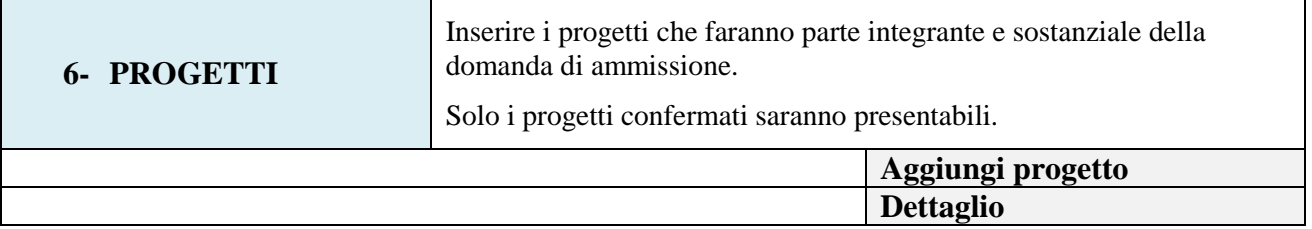

#### **QUADRI DEL PROGETTO**

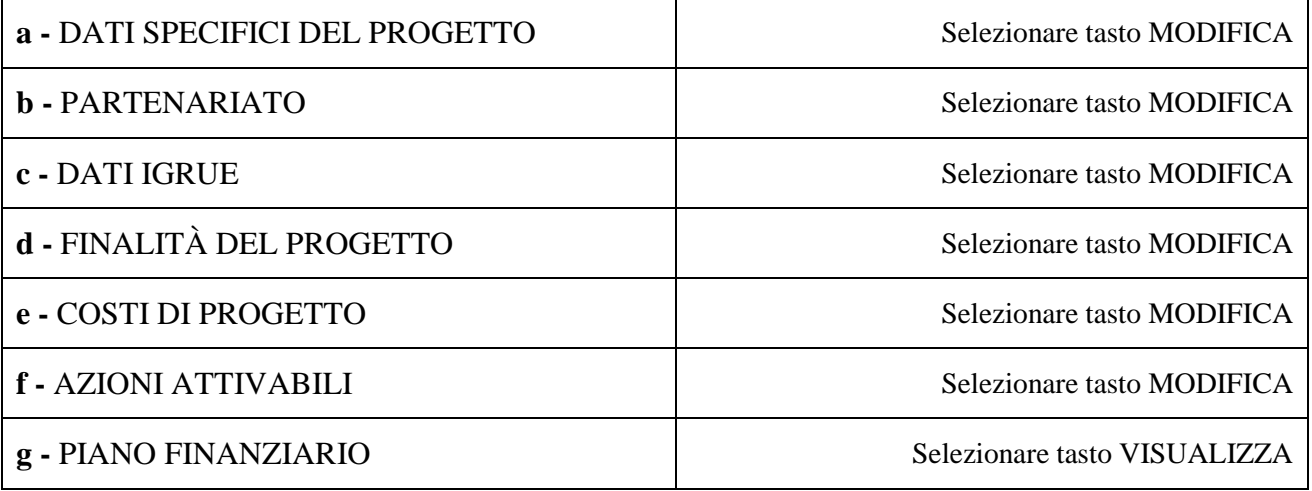

### **INSERIMENTO PROGETTI**

<span id="page-7-0"></span>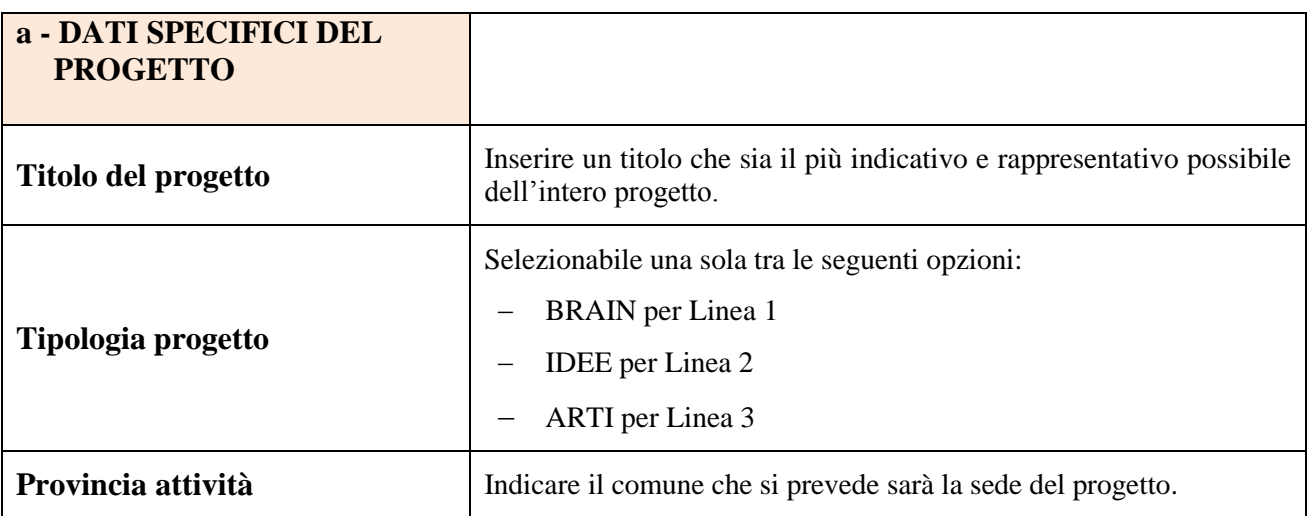

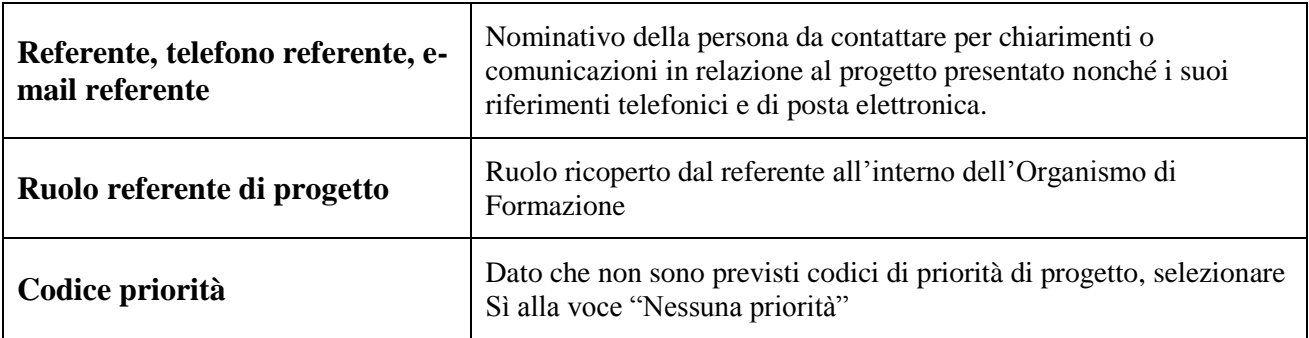

### **INSERIMENTO PARTENARIATO**

<span id="page-8-0"></span>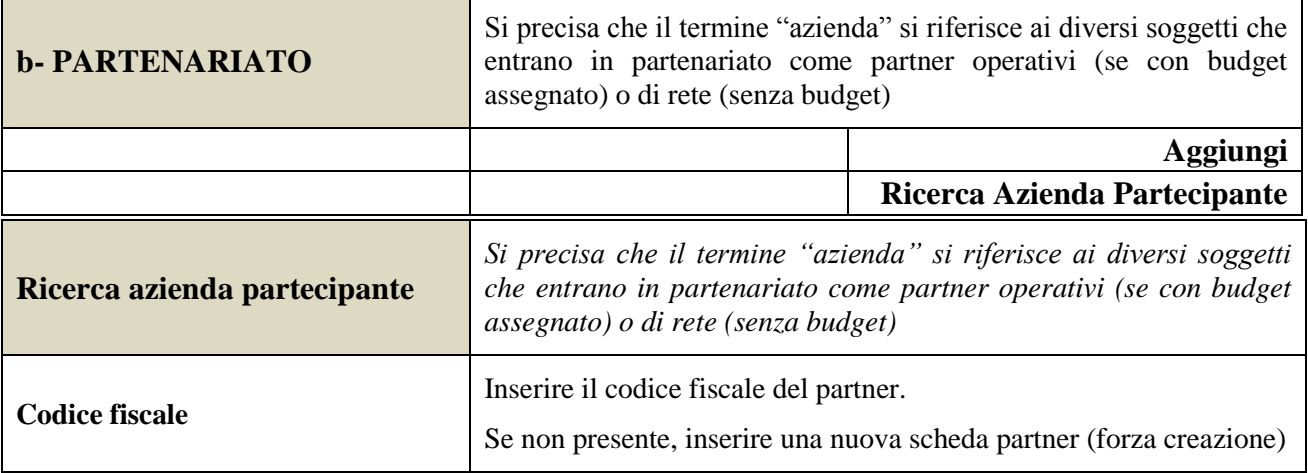

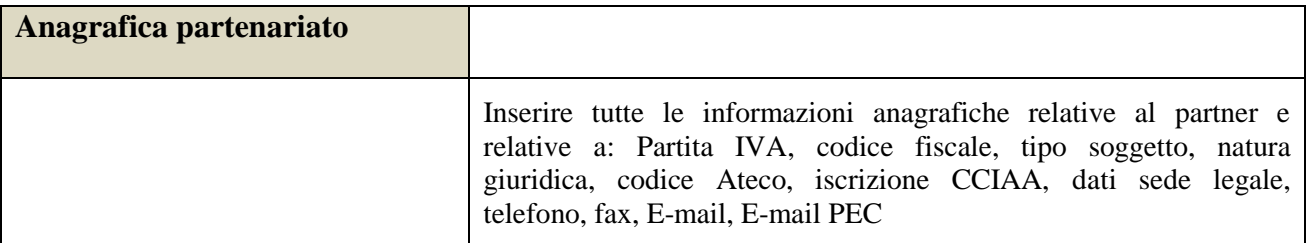

### Una volta Confermato, inserire:

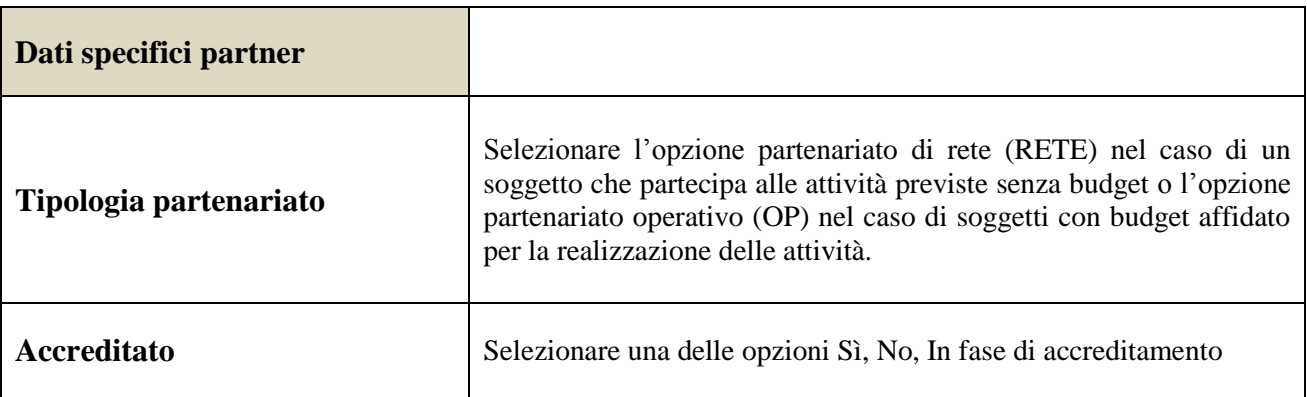

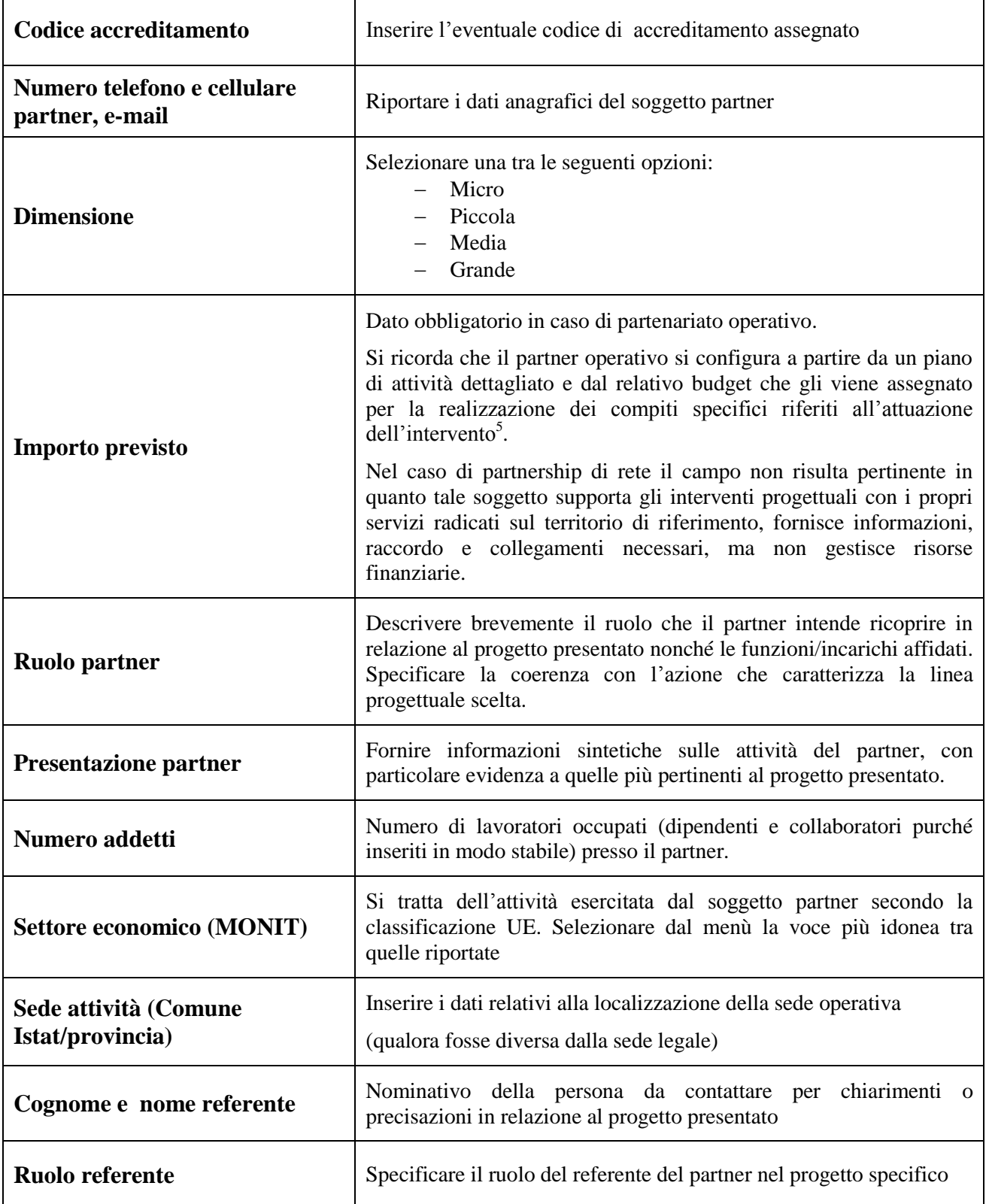

<sup>&</sup>lt;u>.</u> <sup>5</sup> Si rimanda al punto "Definizioni" del "Testo Unico per i beneficiari".approvato con DGR n. 670 del 28/04/2015

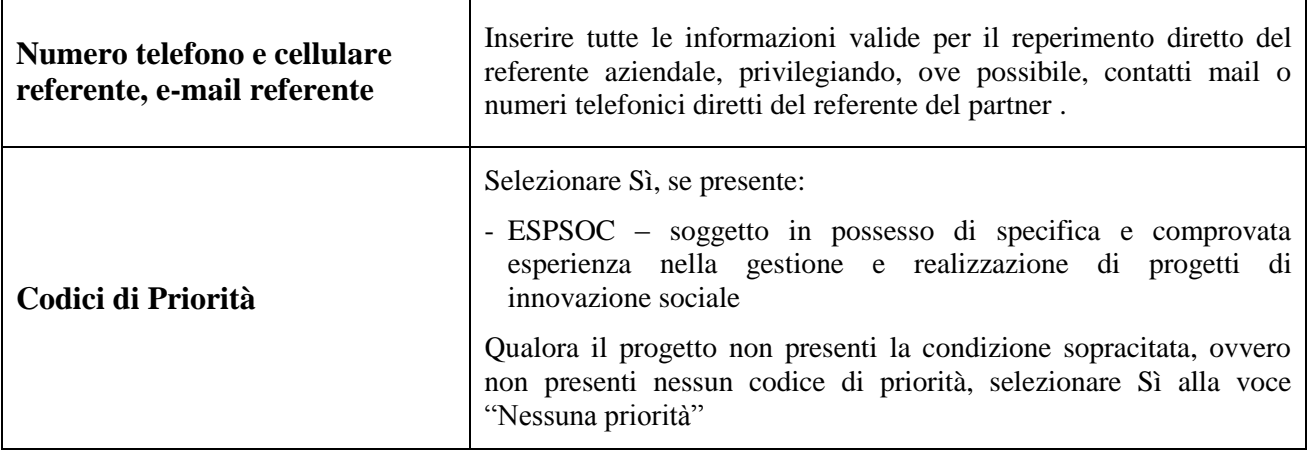

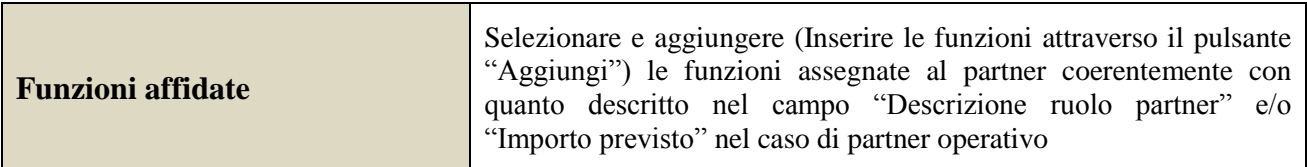

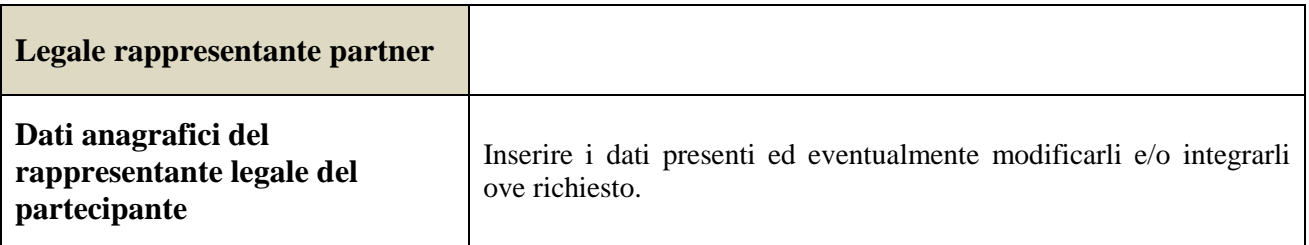

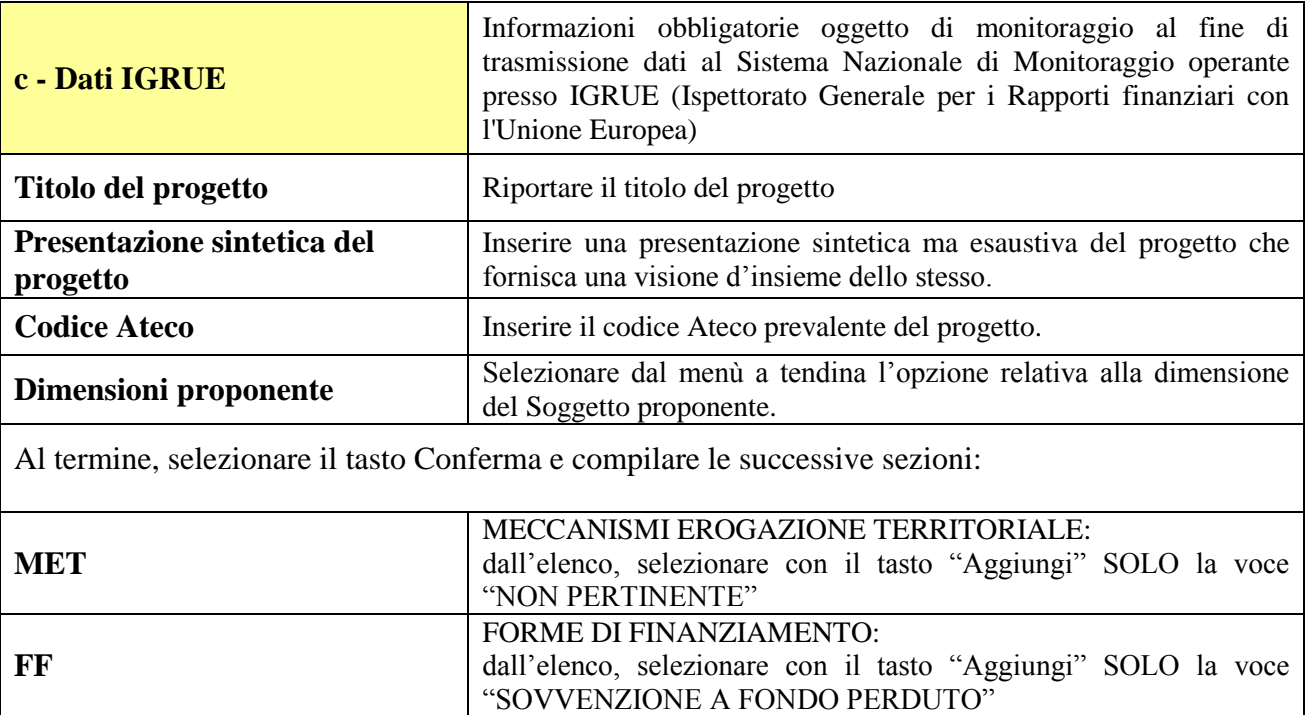

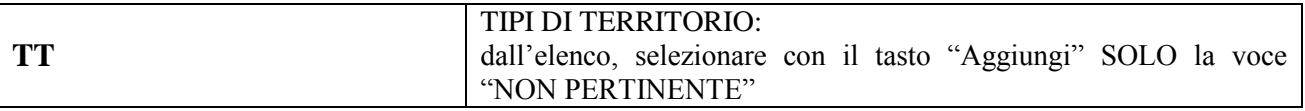

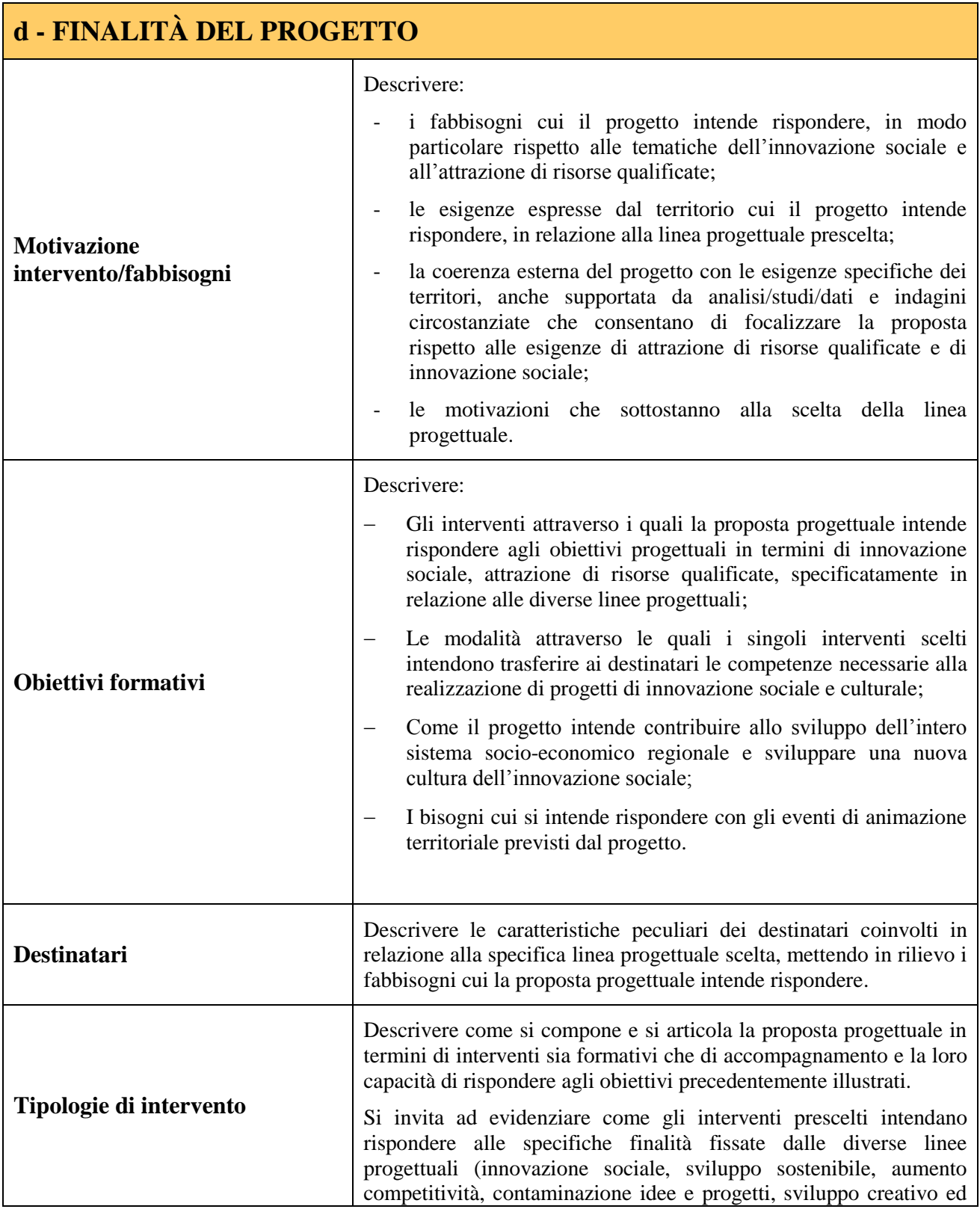

|                                            | artistico, ecc.)                                                                                                    |
|--------------------------------------------|----------------------------------------------------------------------------------------------------|
|                                            |                                                                                                    |
|                                            |                                                                                                    |
| Modalità di diffusione                     | Descrivere le modalità e i tempi di promozione/diffusione del<br>progetto, dei risultati e delle iniziative (ad esempio promozione a<br>mezzo stampa, invio di mail, presenze su social, ecc.), con<br>particolare attenzione alle specifiche attività di animazione<br>territoriale che devono essere previste, mettendo in risalto se sono<br>previste attività oltre il minimo obbligatorio. |
|                                            | Si dovrà, quindi, evidenziare la partecipazione al SIF (Strategy<br>Innovation Forum) e i diversi interventi e strumenti di animazione<br>territoriale che si intendono realizzare.                                                                                                    |
|                                            | In tale campo dovrà essere descritto con quali strumenti si intende<br>rispondere alle specifiche attività di animazione territoriale stabilite<br>dalla Direttiva, esplicitando a quanto ammonta la percentuale di<br>budget dedicata e come verrà utilizzata.                                                                                                    |
| Modalità di valutazione e<br>monitoraggio  | Descrivere le modalità che si intendono adottare per la valutazione<br>in itinere ed ex-post e il monitoraggio degli esiti e dell'impatto del<br>progetto                                                                                                    |
| Figure professionali utilizzate            | Descrivere le figure professionali che il soggetto intende mettere a<br>disposizione, i loro ruoli (tutor, docente, etc.), la relativa fascia di<br>appartenenza <sup>6</sup><br>campi<br>"Percentuale<br>docenti<br>nei<br>Senior/Middle/Junior"                                                                                                    |
| Descrizione viaggi                         | Descrivere, se previsti, i viaggi dei destinatari per realizzare visite di<br>studio/aziendali dentro e/o fuori dei confini regionali, indicando le<br>località prescelte, l'esigenza alla quale rispondono e il relativo<br>apporto al progetto.<br>I dettagli delle sedi e delle località prescelte vanno indicati anche<br>nella tipologia intervento ISM e/o VSA.                           |
|                                            |                                                                                                    |
| <b>Descrizione azioni</b><br>complementari | Descrivere dettagliatamente le tipologie di spesa per le dotazioni<br>direttamente strumentali alle attività svolte dalle alte professionalità<br>ed eccellenze di rientro e per lo sviluppo di comunità di pratica.<br>Evidenziare quali sono le motivazione che hanno portato alla scelta<br>e all'individuazione delle tipologie di spesa.                                                   |
|                                            | Inserire il numero di persone (codici fiscali diversi)<br>che                                                                                                    |
| Numero destinatari coinvolti               | usufruiranno degli interventi previsti dal progetto.<br>Nota Bene: Qualora lo stesso soggetto partecipi sia ad interventi<br>formativi che ad altri interventi deve essere conteggiato 1 volta<br>soltanto.                                                                                                    |

<sup>1</sup> <sup>6</sup>Vd. Tabella 1 "Descrizione figure professionali gruppo di lavoro" in appendice alla presente guida.

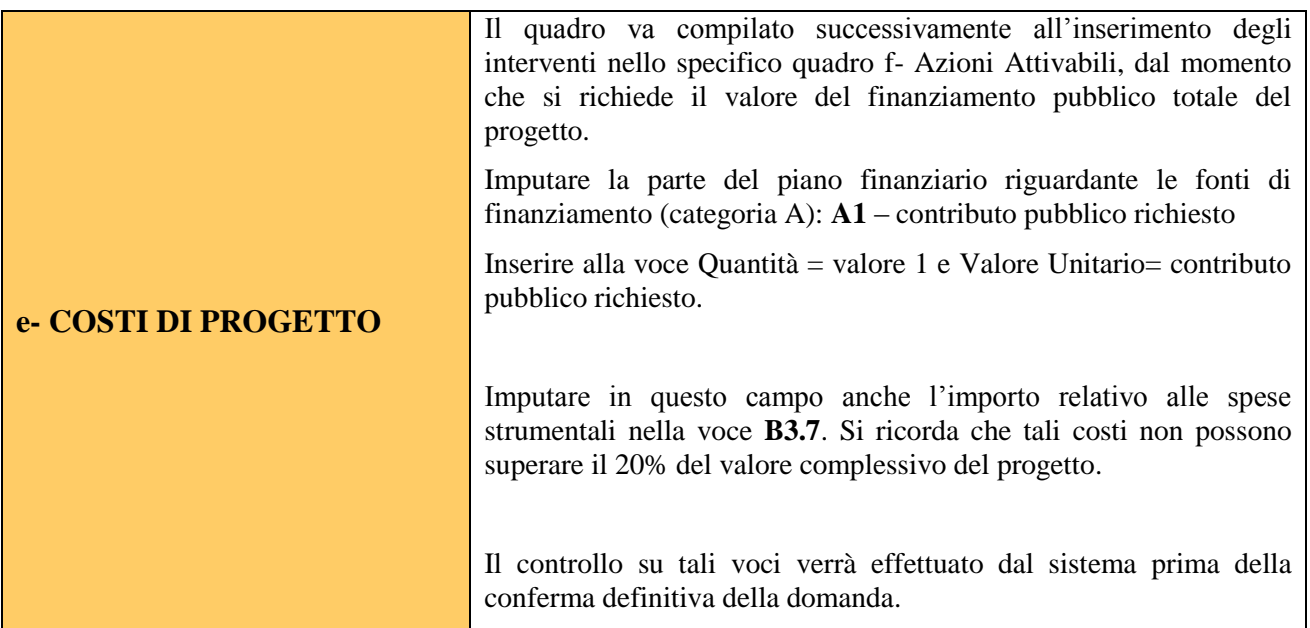

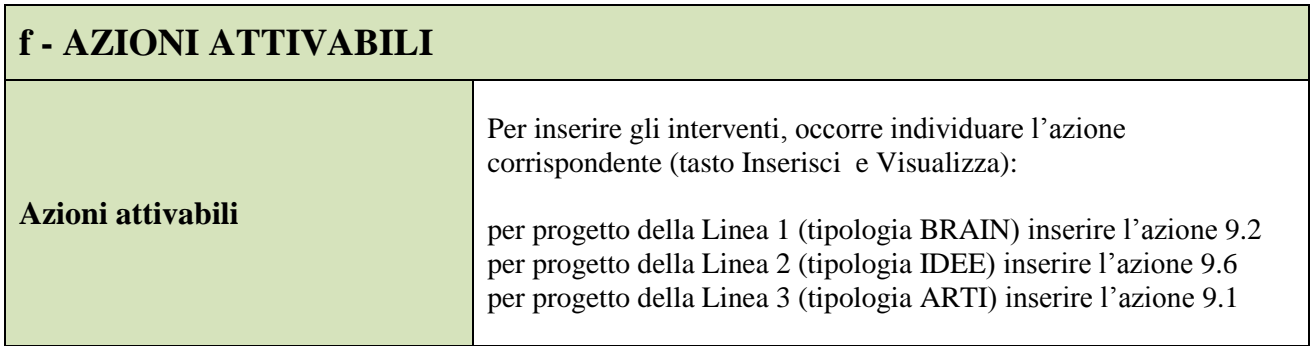

#### **NELL'AMBITO DELLE DIVERSE LINEE PROGETTUALI POTRANNO ESSERE ATTIVIVATI DIVERSE TIPOLOGIE DI INTERVENTI** (tasto Modifica)

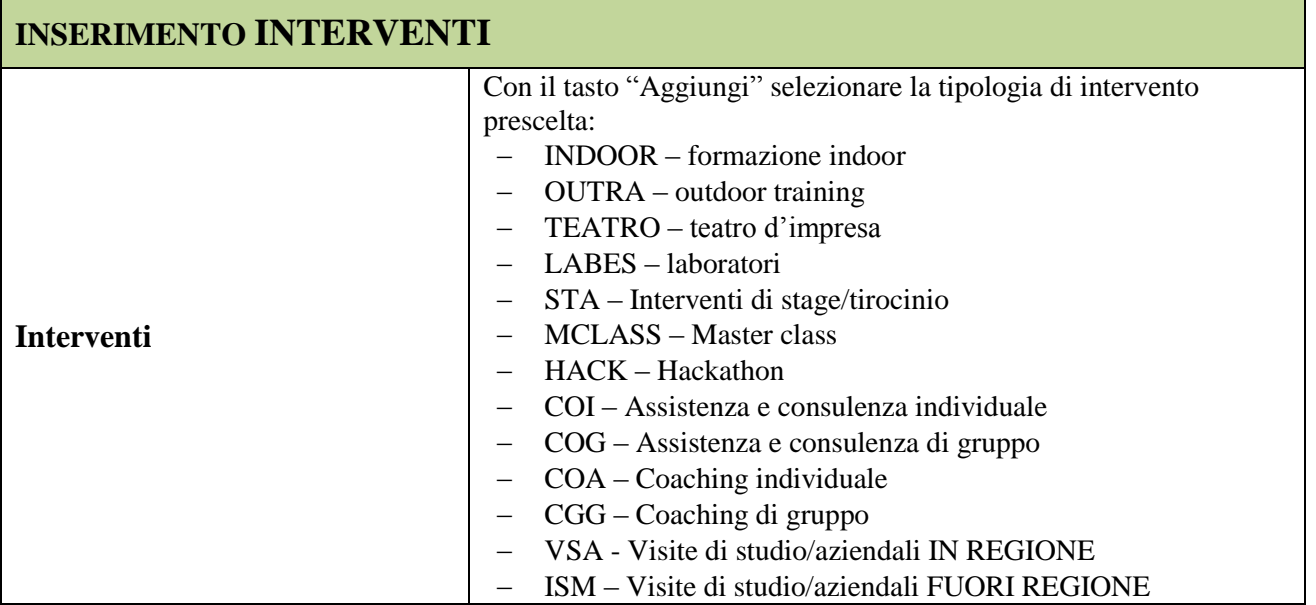

# **ALLEGATO A al Decreto n. 497 del 25/05/2018** pag. 15/21

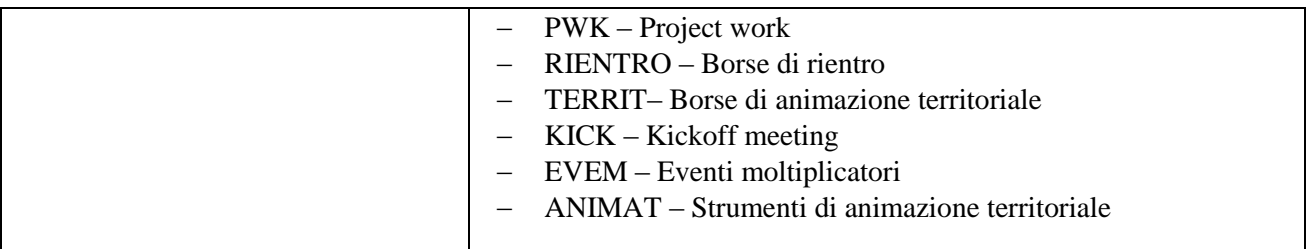

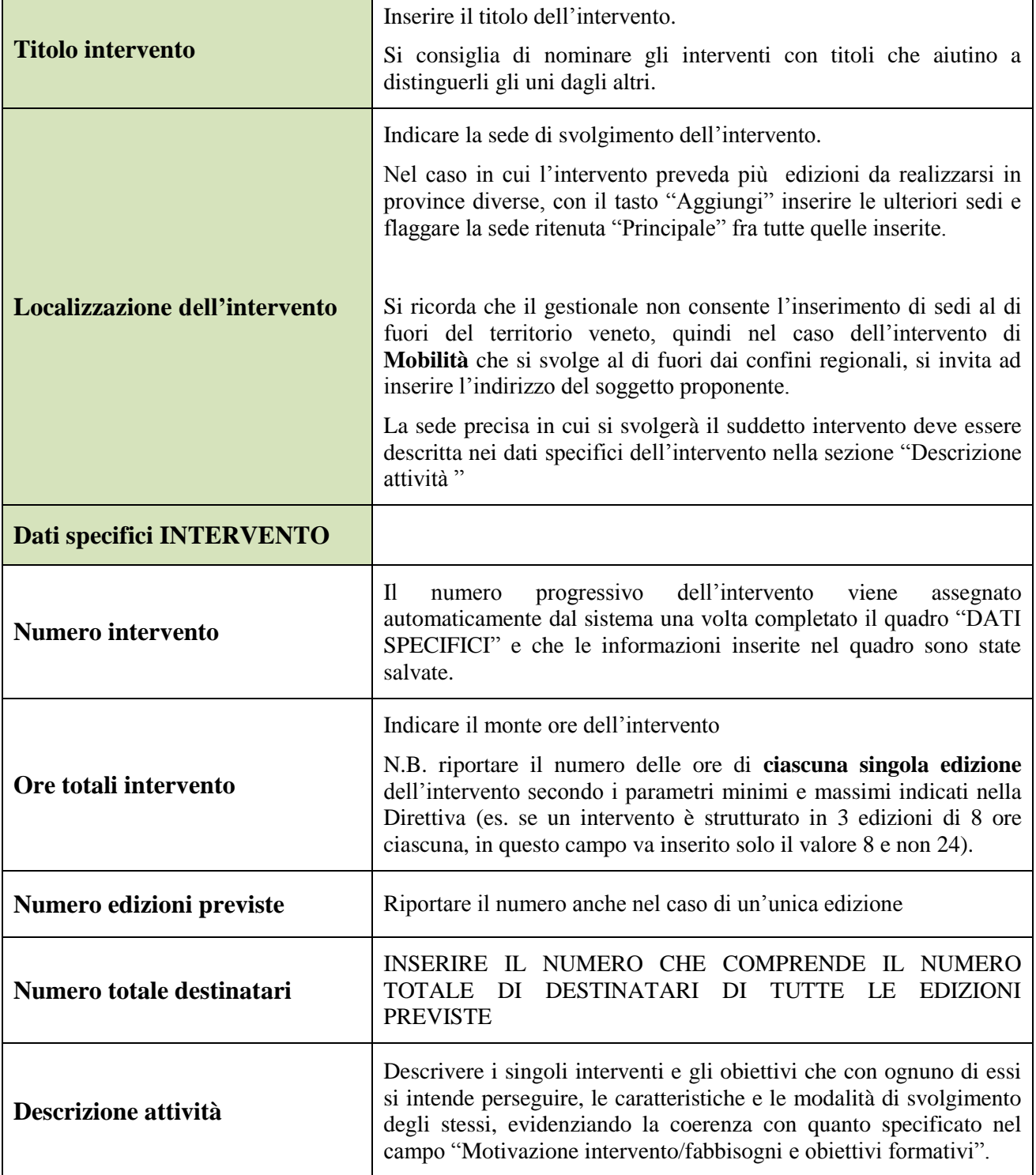

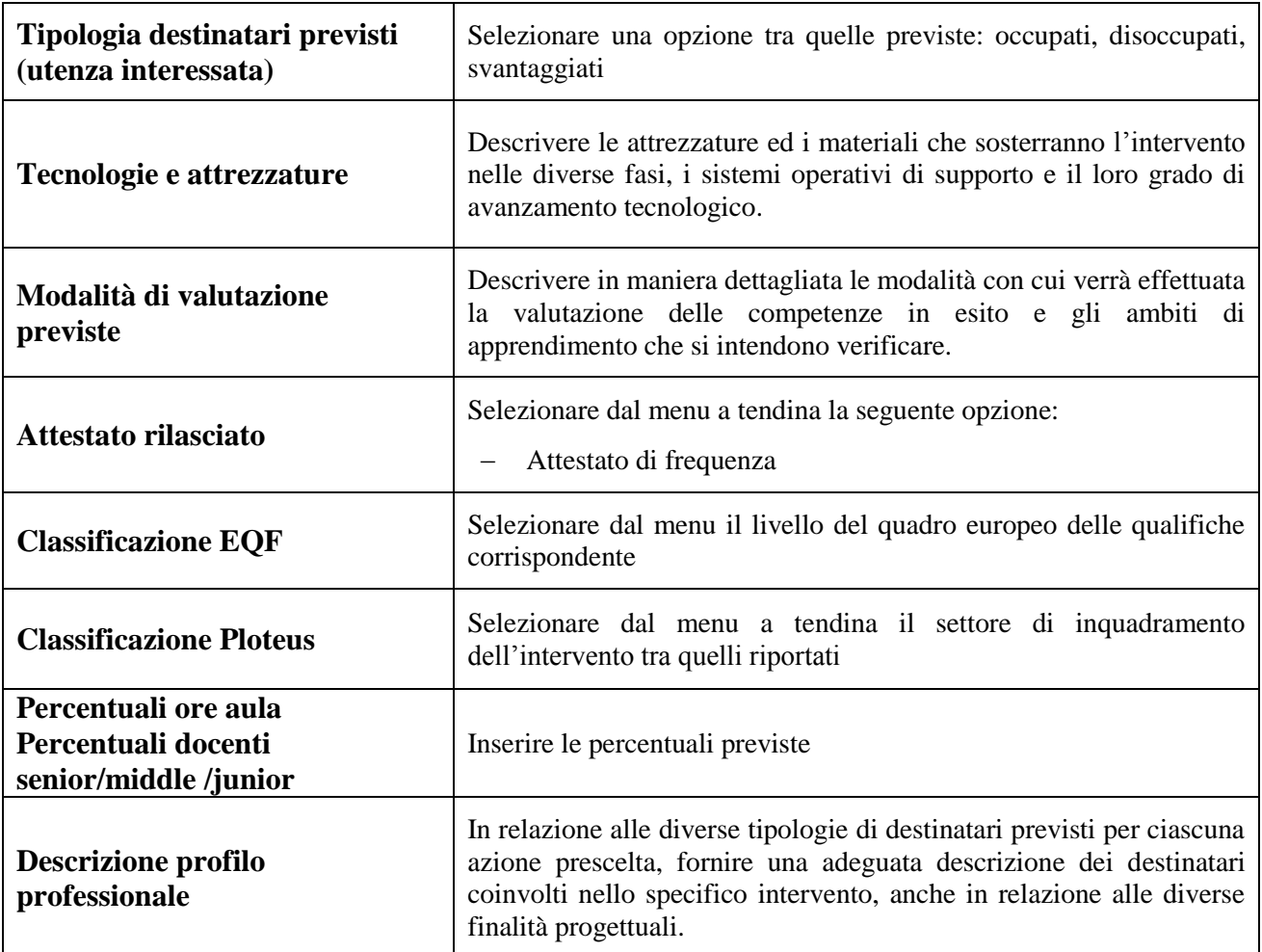

Successivamente alla Conferma del quadro "Dati specifici intervento", selezionare dal menù:

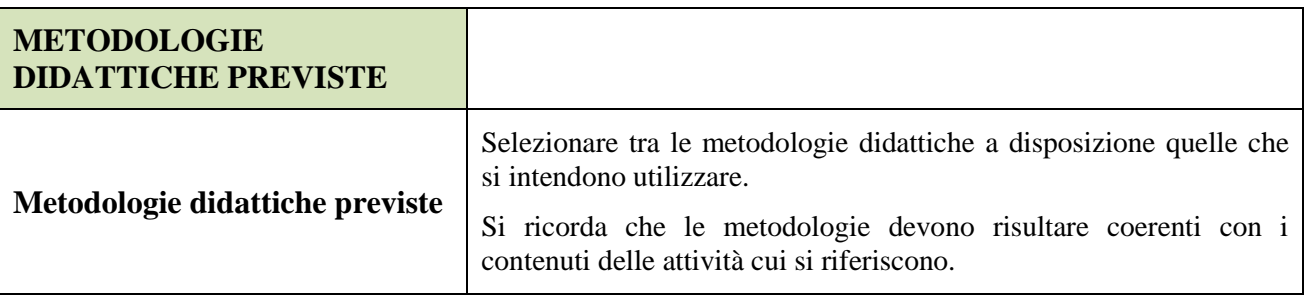

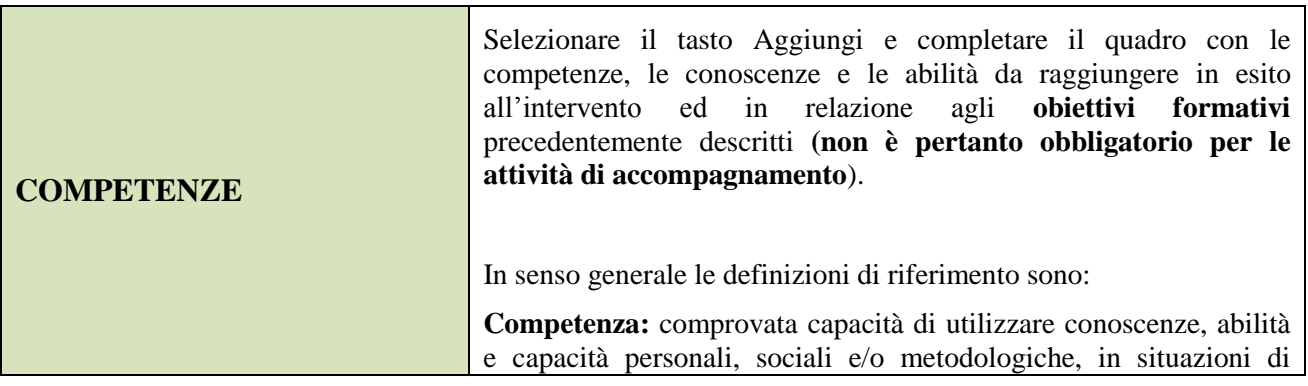

# **ALLEGATO A al Decreto n. 497 del 25/05/2018** pag. 17/21

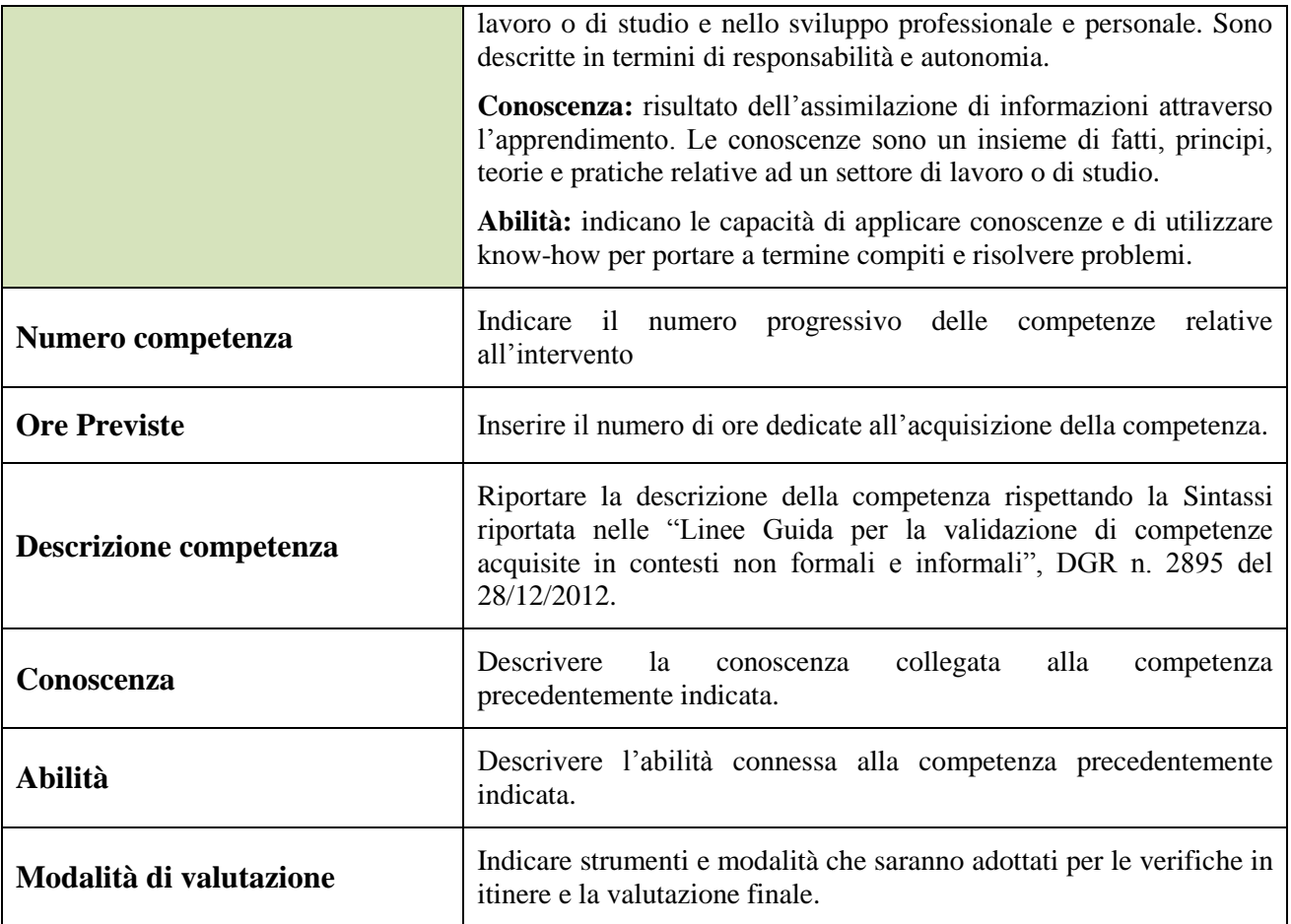

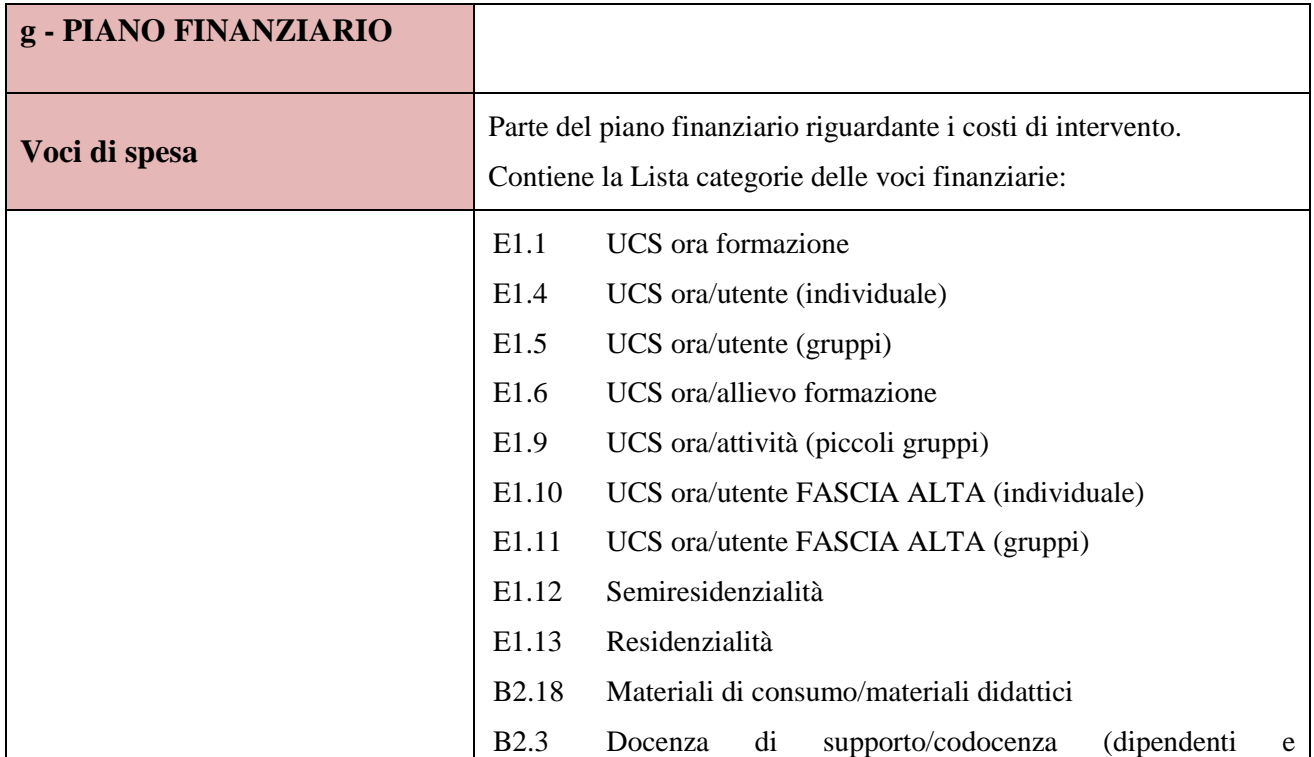

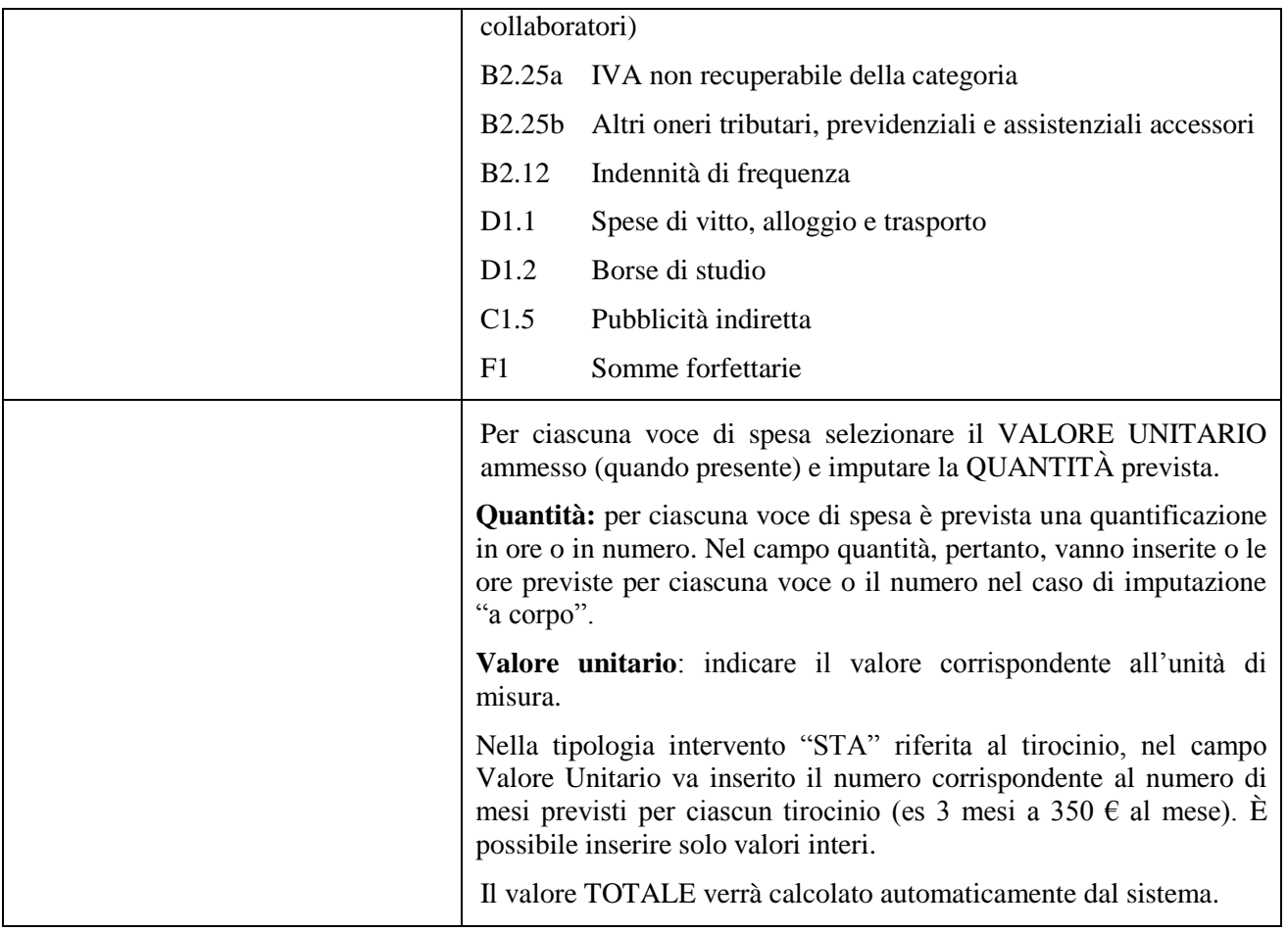

Si allega a titolo esaustivo la **tabella riassuntiva** con la descrizione delle voci di spesa ammesse per ciascuna tipologia di intervento:

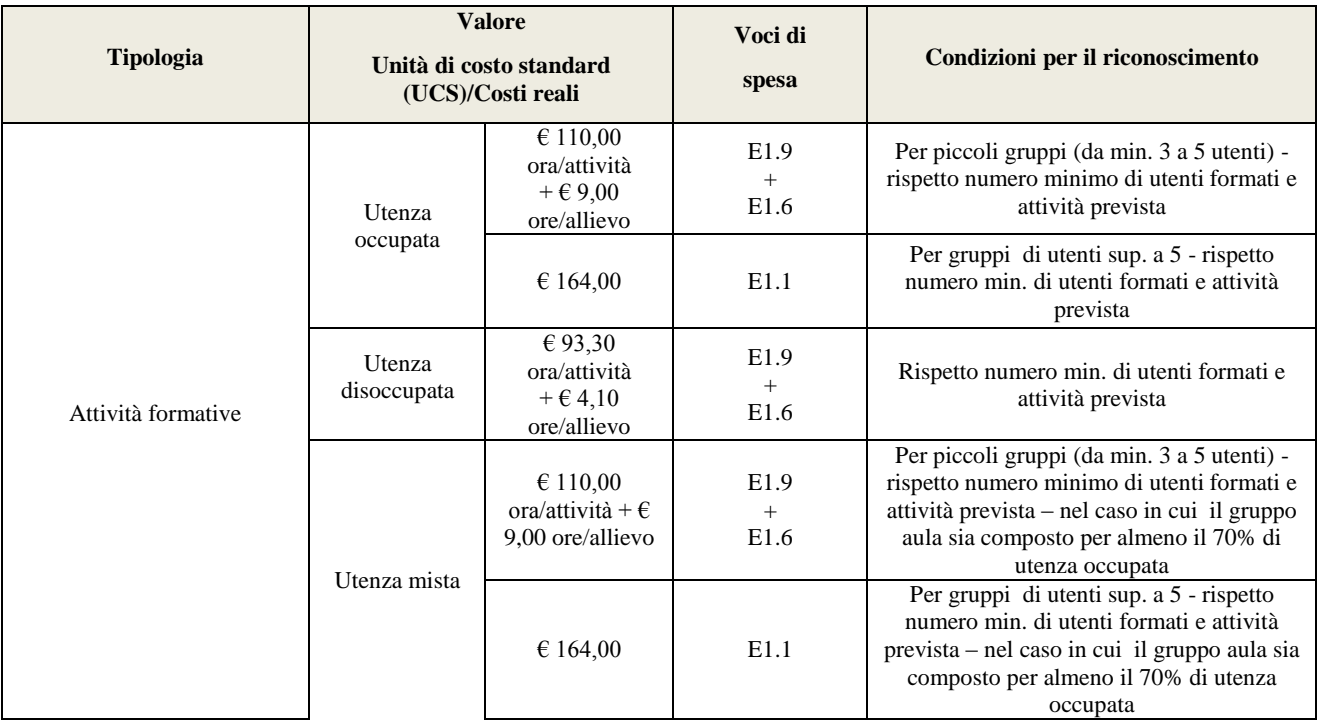

# **ALLEGATO A al Decreto n. 497 del 25/05/2018** pag. 19/21

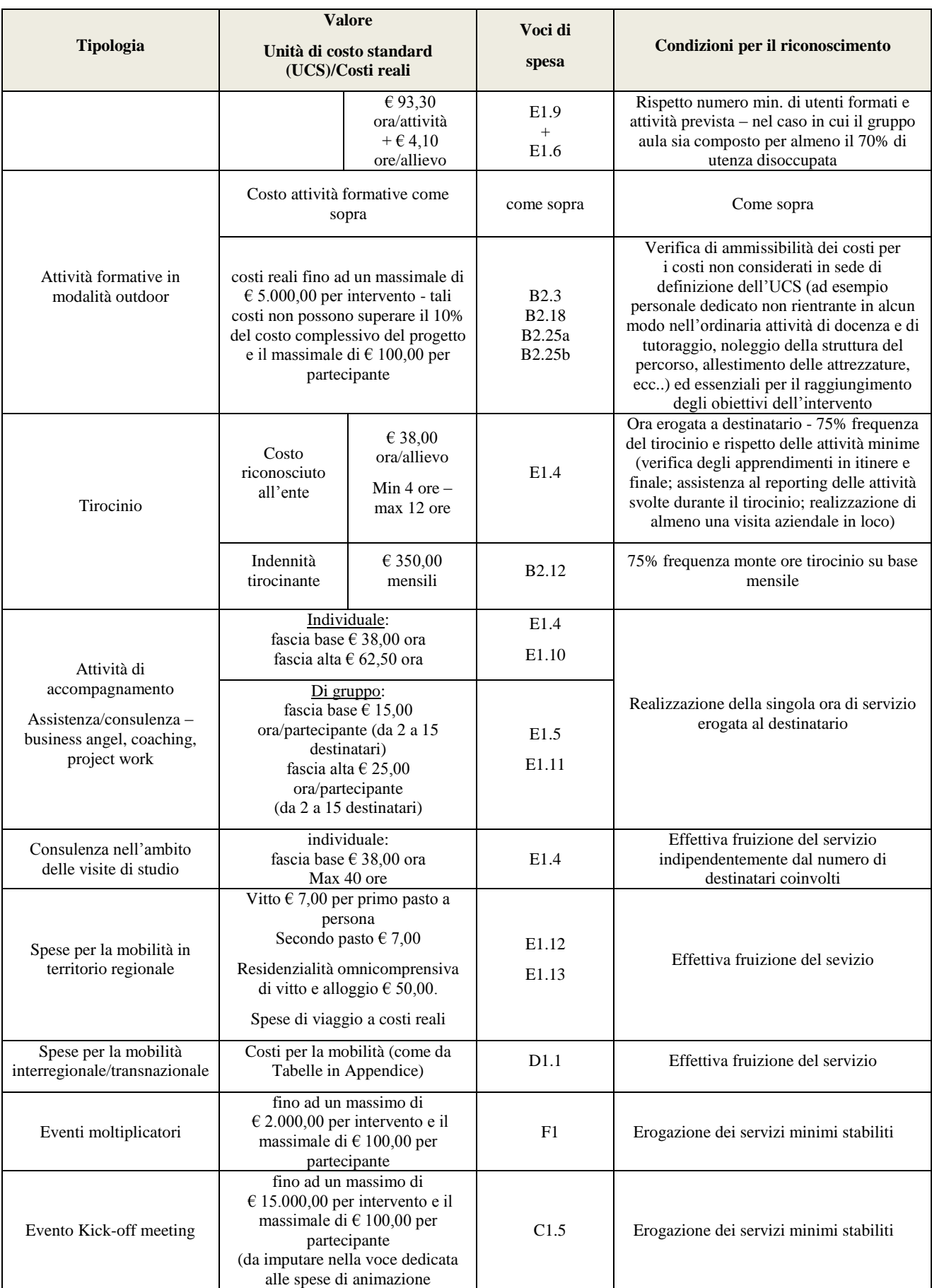

## **ALLEGATO A al Decreto n. 497 del 25/05/2018** pag. 20/21

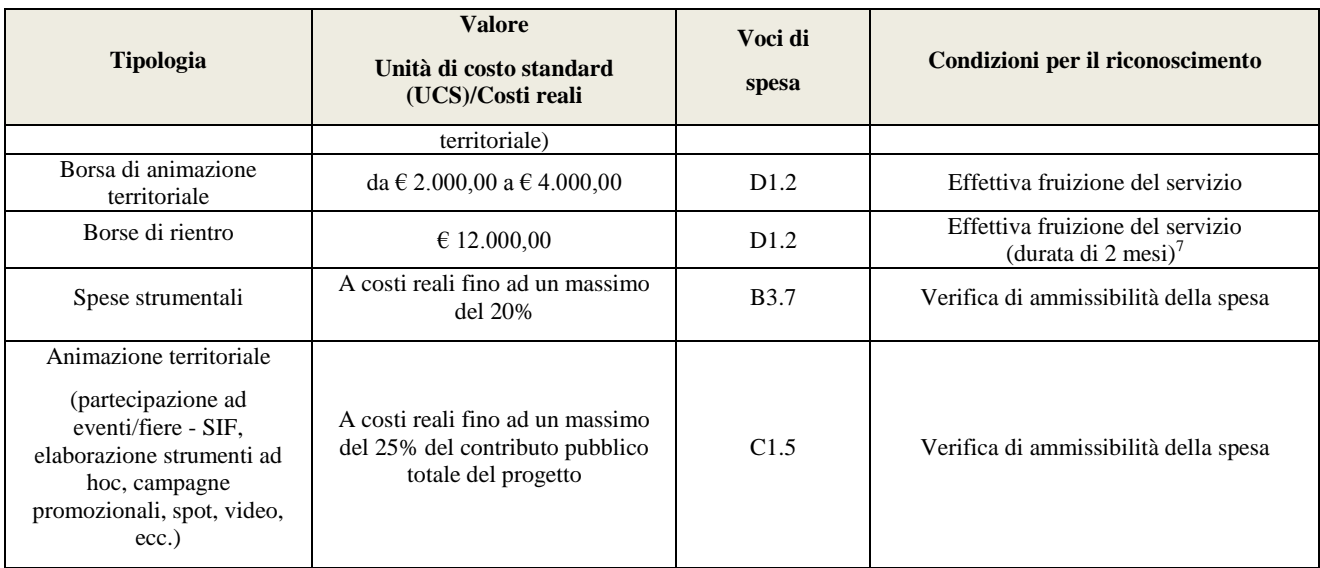

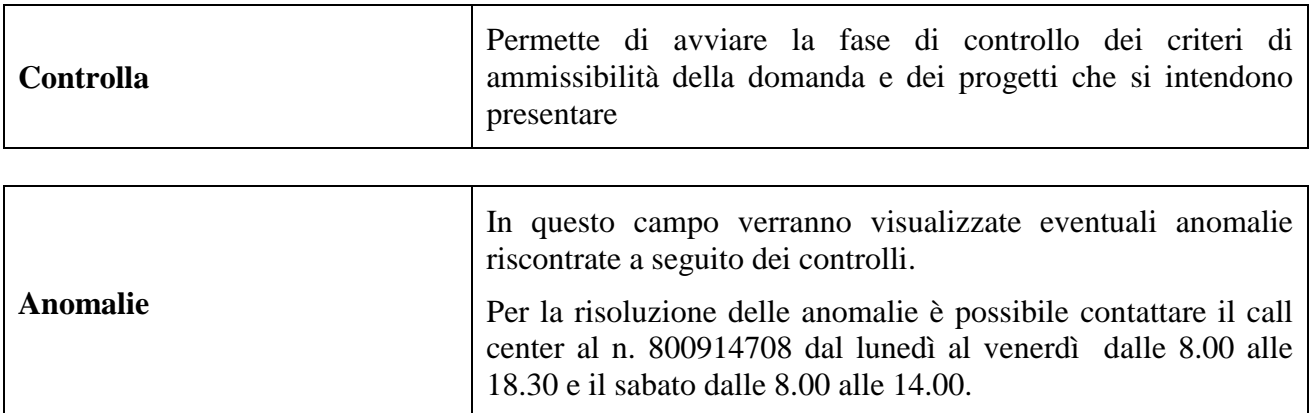

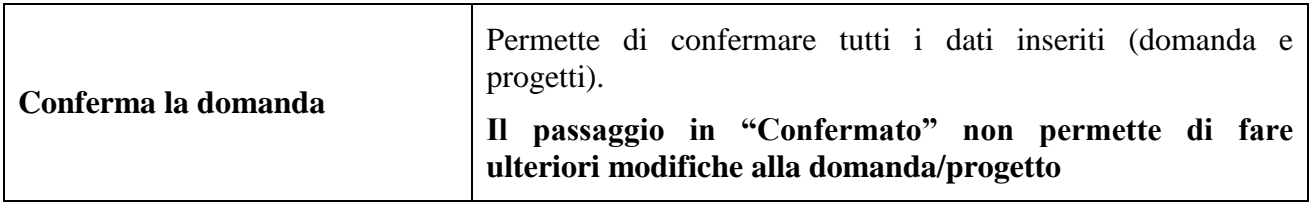

1

<sup>7</sup> Tali borse, nell'ambito della presente direttiva, sono assimilabili a voucher.

<span id="page-20-1"></span><span id="page-20-0"></span>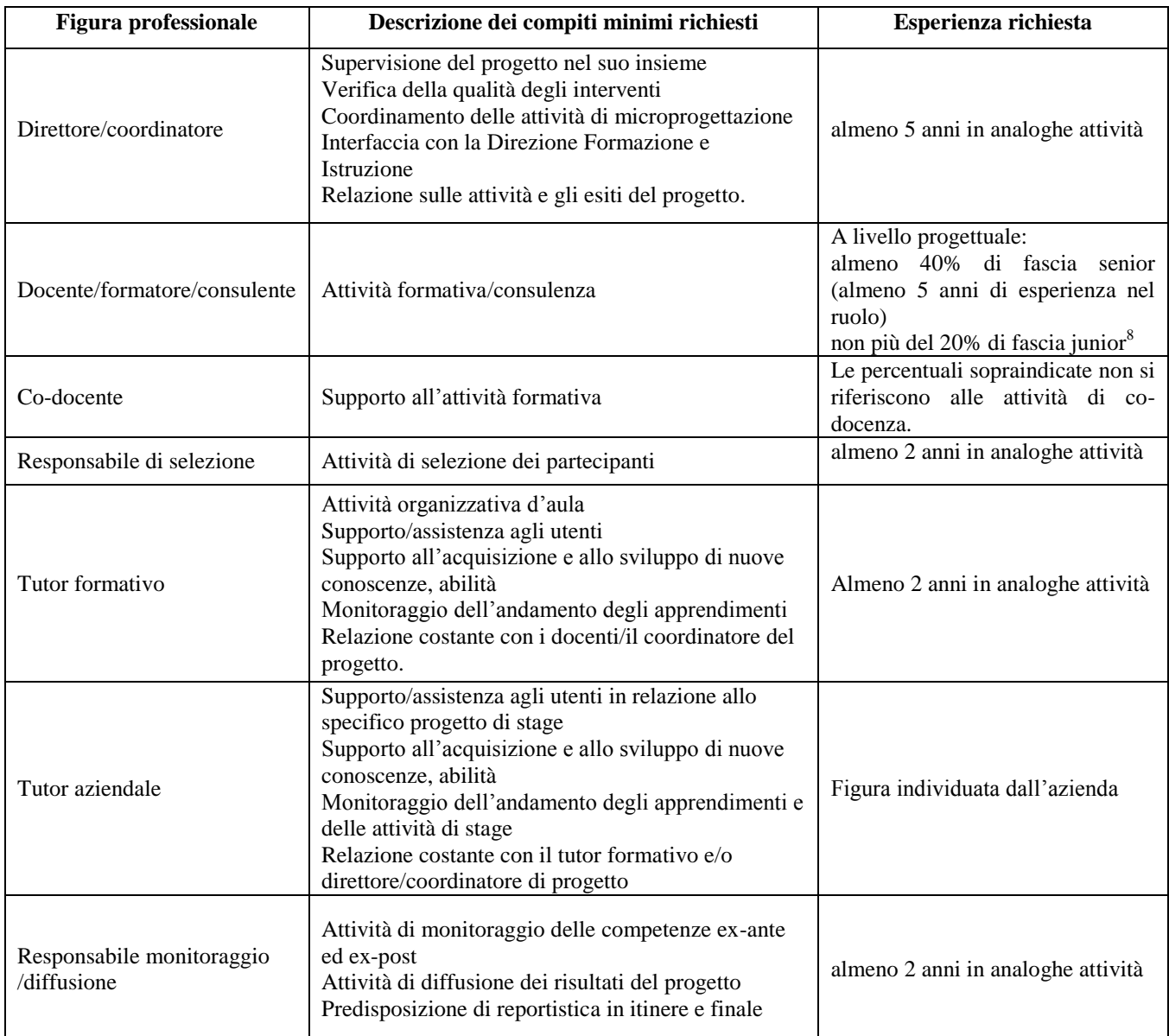

#### **APPENDICE Tabella 1 – Descrizione figure professionali gruppo di lavoro**

<u>.</u>

<sup>&</sup>lt;sup>8</sup> Il limite del 40% di figure professionali senior deve essere considerato come limite minimo (eventualmente incrementabile) mentre il limite del 20 % di figure professionali junior è da intendersi quale limite massimo (eventualmente riducibile).